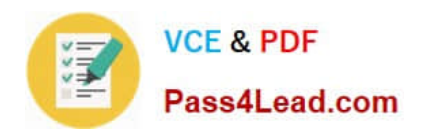

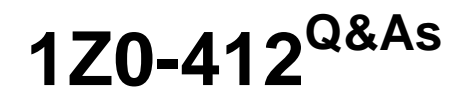

Oracle Eloqua Marketing Cloud Service 2013 Implementation **Essentials** 

## **Pass Oracle 1Z0-412 Exam with 100% Guarantee**

Free Download Real Questions & Answers **PDF** and **VCE** file from:

**https://www.pass4lead.com/1z0-412.html**

### 100% Passing Guarantee 100% Money Back Assurance

Following Questions and Answers are all new published by Oracle Official Exam Center

**B** Instant Download After Purchase

- **@ 100% Money Back Guarantee**
- **63 365 Days Free Update**
- 800,000+ Satisfied Customers

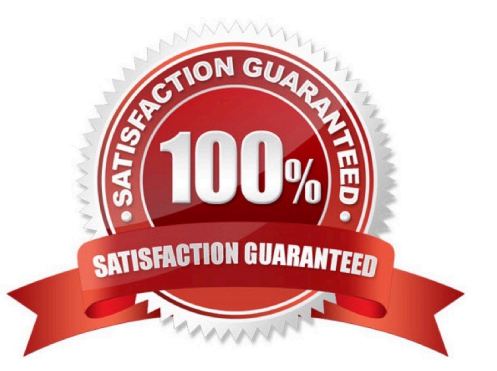

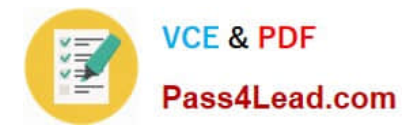

#### **QUESTION 1**

Which three entities can a Shared Update Rule be run against?

- A. Contacts
- B. Accounts
- C. Custom Objects
- D. Segments
- E. Filters

Correct Answer: ABD

#### **QUESTION 2**

You are a customer Administrator. You create a new campaign and want to restrict who is able to edit,delete, and activate the campaign. What do you do after saving the campaign?

A. From the campaign, edit access from the "Settings" menu option.

- B. From the campaign, edit access from the "Permissions" menu option.
- C. From the Setup > Users area, edit access to Asset Creation in Security Group Overview.
- D. By default, only the creator of the asset has full access and no further action is required.

Correct Answer: C

Reference:

https://docs.oracle.com/cloud/latest/marketingcs\_gs/OMCAA/Help/SecurityGroups/Tasks/Configuri ngAssetCreationSettings.htm

#### **QUESTION 3**

Refer to the exhibits. Exhibit 1 Exhibit2

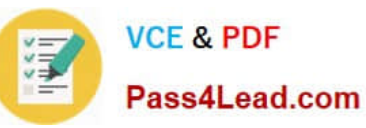

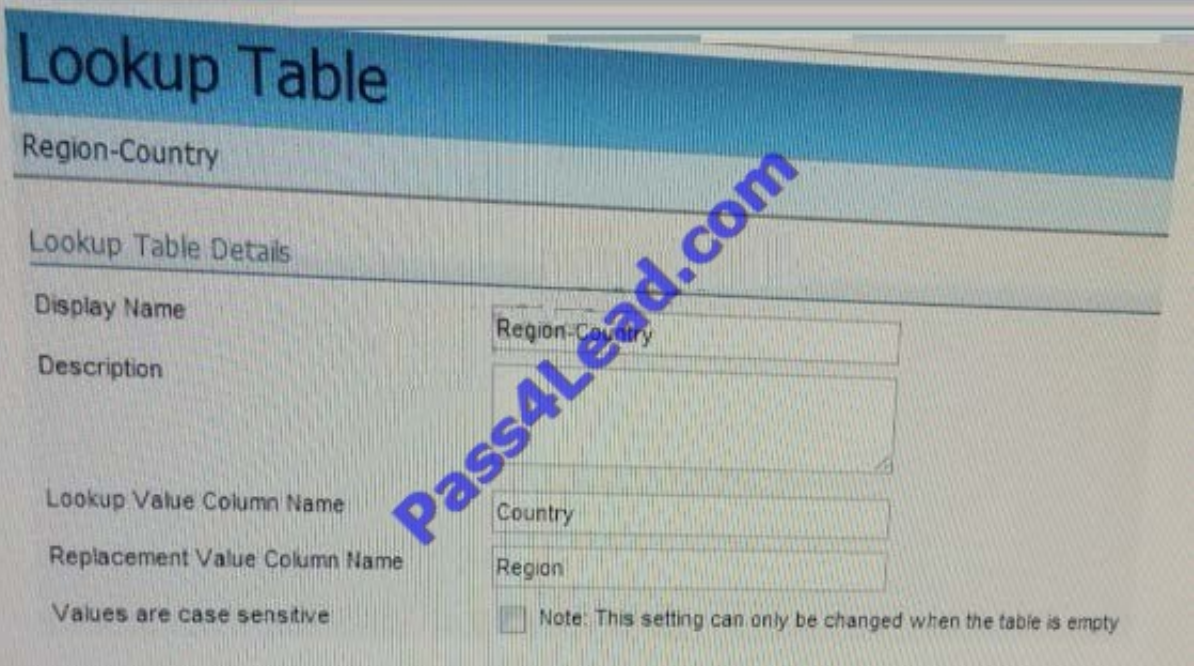

# **Update Rule Set**

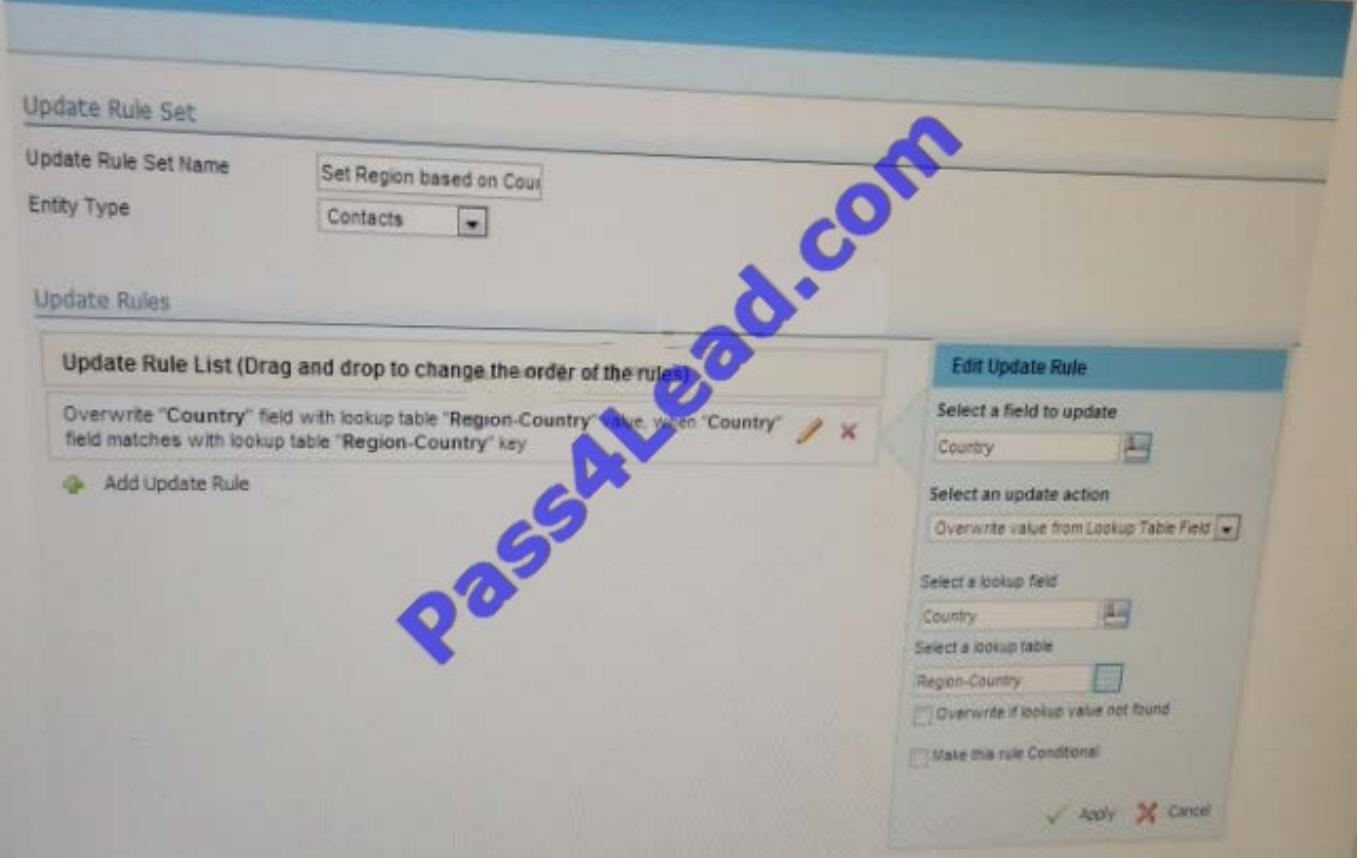

You configure a data standardizationprogram to populate Region based on Country, which then sends records to the CRM update program. During testing, the Region field is not written to CRM. You confirmthat the Region field is mapped

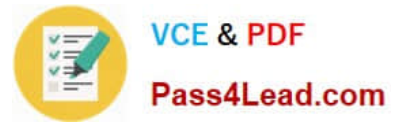

correctly in external calls.

How would you fix this?

- A. In the Lookup Table, change the Lookup Value to Region and the Replacement Value to Country.
- B. Re-upload the list of values to the Lookup Table.
- C. In the Lookup Table, change the display name to Country-Region.
- D. In Update Rule, change the lookup field to Region.
- E. In Update Rule, change the field to update to Region.

Correct Answer: C

#### **QUESTION 4**

Refer to the Exhibit.

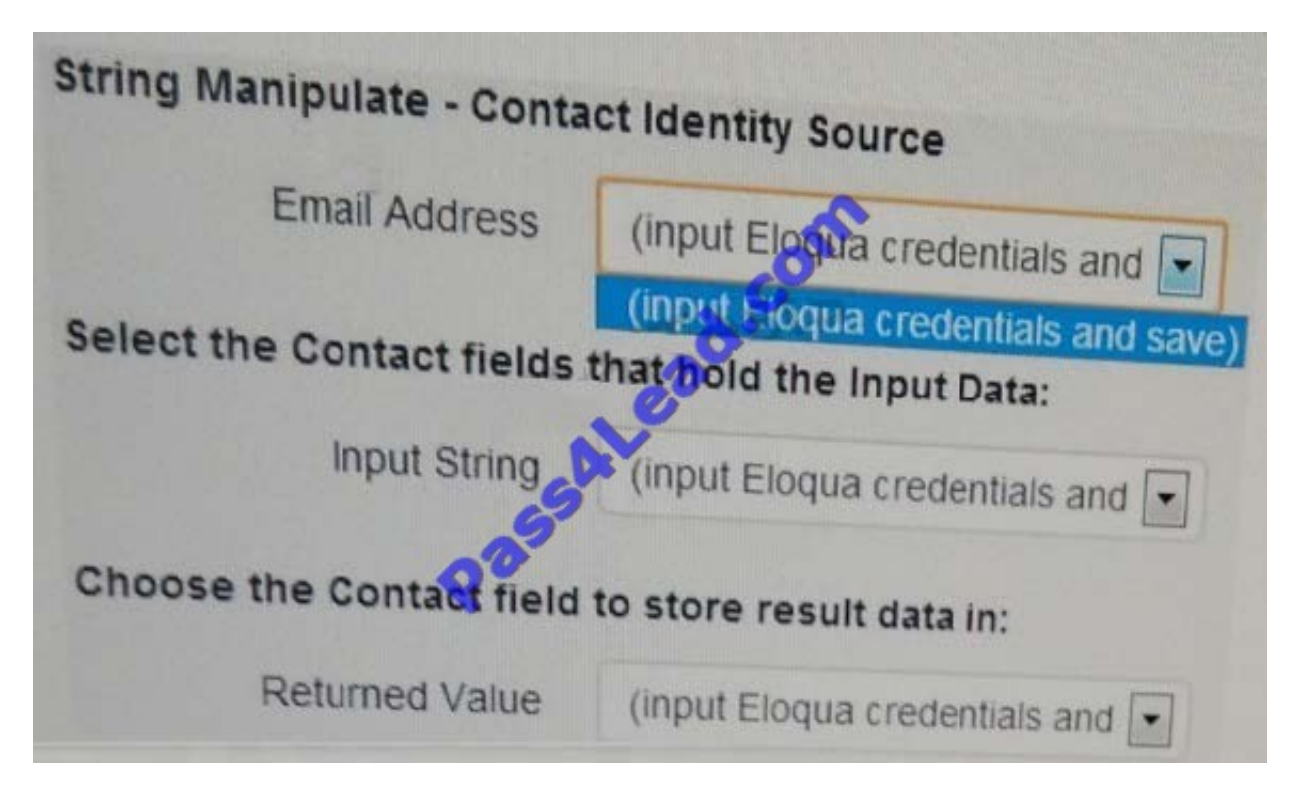

You are configuring the String: Manipulation From Tool App and are unable to select Eloqua fields on the mappings screen (as shown). You confirm that the Eloqua credentials are valid and that Eloqua has API Access enabled. What do you do to resolve this?

- A. Run the CRM Integration Setup.
- B. Create a dedicated Eloqua user for configuring apps.
- C. Add the "API Users" Security Group to your Eloqua user.

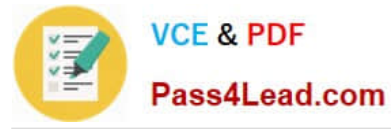

D. Request access to this app by contacting Eloqua Product Support.

Correct Answer: B

#### **QUESTION 5**

You are creating a social sign-on form and are using a Cloud Component. From which asset would you configure settings of the LinkedIn Cloud Component?

A. Email

- B. Landing Page
- C. Form
- D. Custom Object
- E. Shared Filter

Correct Answer: C

[Latest 1Z0-412 Dumps](https://www.pass4lead.com/1z0-412.html) [1Z0-412 VCE Dumps](https://www.pass4lead.com/1z0-412.html) [1Z0-412 Practice Test](https://www.pass4lead.com/1z0-412.html)

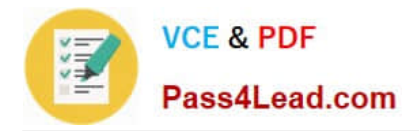

To Read the Whole Q&As, please purchase the Complete Version from Our website.

## **Try our product !**

100% Guaranteed Success 100% Money Back Guarantee 365 Days Free Update Instant Download After Purchase 24x7 Customer Support Average 99.9% Success Rate More than 800,000 Satisfied Customers Worldwide Multi-Platform capabilities - Windows, Mac, Android, iPhone, iPod, iPad, Kindle

We provide exam PDF and VCE of Cisco, Microsoft, IBM, CompTIA, Oracle and other IT Certifications. You can view Vendor list of All Certification Exams offered:

#### https://www.pass4lead.com/allproducts

### **Need Help**

Please provide as much detail as possible so we can best assist you. To update a previously submitted ticket:

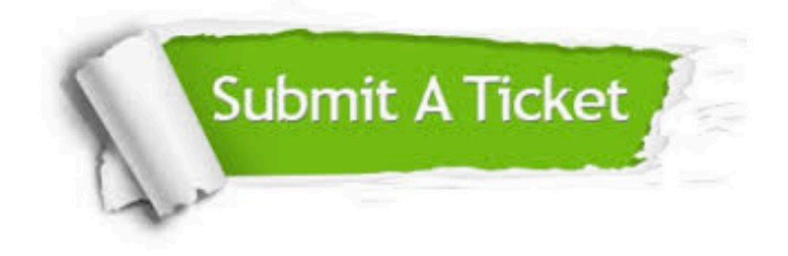

#### **One Year Free Update**

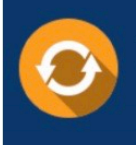

Free update is available within One fear after your purchase. After One Year, you will get 50% discounts for updating. And we are proud to .<br>poast a 24/7 efficient Customer Support system via Email

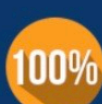

**Money Back Guarantee** To ensure that you are spending on

quality products, we provide 100% money back guarantee for 30 days from the date of purchase

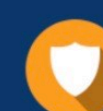

#### **Security & Privacy**

We respect customer privacy. We use McAfee's security service to provide you with utmost security for vour personal information & peace of mind.

Any charges made through this site will appear as Global Simulators Limited. All trademarks are the property of their respective owners. Copyright © pass4lead, All Rights Reserved.